# <span id="page-0-0"></span>Package 'bigmemoryExtras'

April 15, 2020

Type Package

Title An extension of the bigmemory package with added safety, convenience, and a factor class

Version 1.34.0

Author Peter M. Haverty

Maintainer Peter M. Haverty <phaverty@gene.com>

Description This package defines a ``BigMatrix'' ReferenceClass which adds safety and convenience features to the filebacked.big.matrix class from the bigmemory package. BigMatrix protects against segfaults by monitoring and gracefully restoring the connection to on-disk data and it also protects against accidental data modification with a filesystem-based permissions system. We provide utilities for using BigMatrix-derived classes as assayData matrices within the Biobase package's eSet family of classes. BigMatrix provides some optimizations related to attaching to, and indexing into, file-backed matrices with dimnames. Additionally, the package provides a ``BigMatrixFactor'' class, a file-backed matrix with factor properties.

License Artistic-2.0

LazyLoad yes

ByteCompile TRUE

**Depends** R ( $>= 2.12$ ), bigmemory ( $>= 4.5.31$ )

Imports methods

Suggests testthat, BiocGenerics, BiocStyle, knitr

biocViews Infrastructure, DataRepresentation

OS type unix

VignetteBuilder knitr

# URL <https://github.com/phaverty/bigmemoryExtras>

RoxygenNote 6.0.1 git\_url https://git.bioconductor.org/packages/bigmemoryExtras git\_branch RELEASE\_3\_10 git\_last\_commit 5c86515 git last commit date 2019-10-29 Date/Publication 2020-04-14

# <span id="page-1-0"></span>R topics documented:

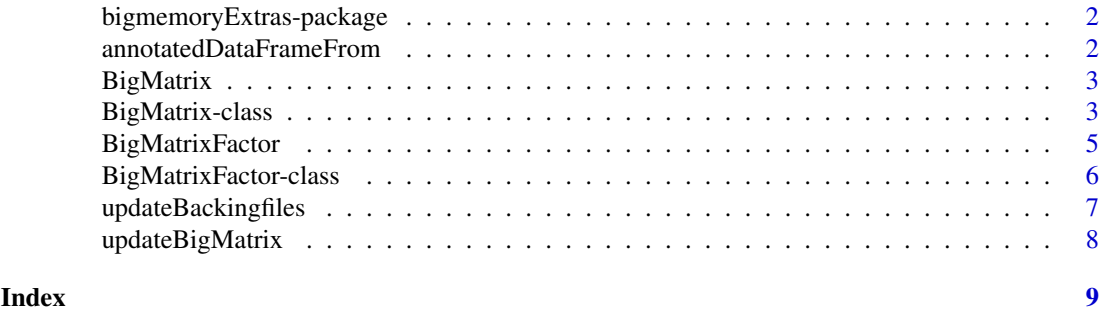

bigmemoryExtras-package

*An extension of the bigmemory package with added safety, convenience, and a factor class.*

## Description

This package defines a "BigMatrix" ReferenceClass which adds safety and convenience features to the filebacked.big.matrix class from the bigmemory package. BigMatrix protects against segfaults by monitoring, and gracefully restoring, the connection to on-disk data. It also protects against accidental data modification with a filesystem-based permissions system. We provide functionality for using BigMatrix-derived classes as assayData matrices within the Biobase package's eSet family of classes. BigMatrix provides some optimizations related to attaching to, and indexing into, filebacked matrices with dimnames. Additionally, the package provides a "BigMatrixFactor" class, a file-backed matrix with factor properties.

#### Details

BigMatrix stores the filesystem path to its on-disk data. When a big.matrix object is saved, e.g. with "save" the external pointer to the on-disk data becomes "nil". Any access to this nil pointer causes a segfault. A BigMatrix object will gracefully re-attach itself to its on-disk components any time use of the "nil" pointer is attempted.

#### See Also

BigMatrix-class BigMatrixFactor-class BigMatrix BigMatrixFactor filebacked.big.matrix Reference-Classes

annotatedDataFrameFrom

*Use BigMatrix in eSet assayData*

### Description

The Biobase package's eSet objects hold one or more matrices within an environment stored in their assayData slot. Use of classes other than a base matrix require a method to create an annotated-DataFrame from that class. Users are unlikely to ever call this method.

<span id="page-2-1"></span><span id="page-2-0"></span>

#### Description

Create a new BigMatrix

#### Usage

```
BigMatrix(x = NA_{real}, backingfile, nrow, ncol,
  dimensiones = NULL, type = "double")
```
#### Arguments

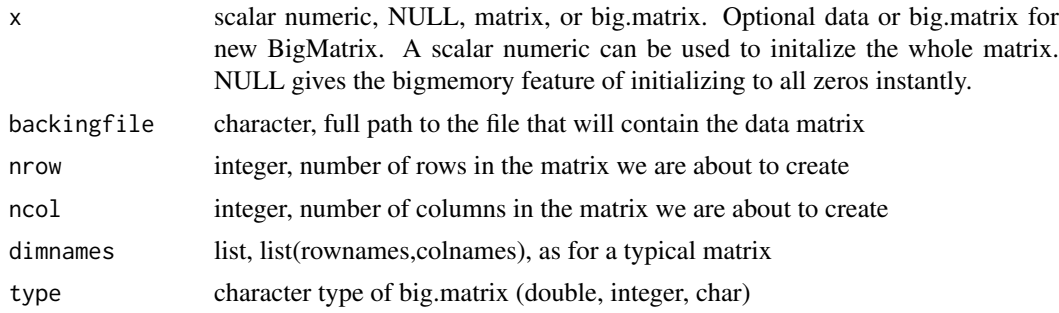

# Value

BigMatrix

#### Examples

```
dnames = dimnames=list(letters[1:3],LETTERS[1:3])
x = matrix(1:9, ncol=3, dimnames=dnames)ds = BigMatrix(x,tempfile())
ds = BigMatrix(backingfile=tempfile(),nrow=3,ncol=3,dimnames=dnames)
```
<span id="page-2-2"></span>BigMatrix-class *Class* "BigMatrix"

#### Description

This package defines a "BigMatrix" ReferenceClass which adds safety and convenience features to the filebacked.big.matrix class from the bigmemory package. BigMatrix protects against segfaults by monitoring and gracefully restoring the connection to on-disk data. We provide utilities for using BigMatrix-derived classes as assayData matrices within the Biobase package's eSet family of classes. BigMatrix provides some optimizations related to attaching to, and indexing into, filebacked matrices with dimnames.

A big.matrix object is backed by two files, a data file (backingfile) and a text metadata file (descriptor file). BigMatrix replaces the text metadata file with a binary "rds" file, for faster access. The location of this file is stored in the descpath field. The data in the metadata file is used to "attach" a <span id="page-3-0"></span>big.matrix object its on-disk data. BigMatrix stores the big.matrix object and checks for a valid connection to the on-disk data each time it is necessary to access the big.matrix object. Re-attachment, using the attach method and the descpath field is performed as necessary. This avoids a segfault caused by accessing what could otherwise be a nil pointer. For example, A nil pointer occurs when a big.matrix data is saved and loaded using save() and load().

Reference classes are a relatively new and unused feature of R. They represent a new object model that is quite similar to OOP you might have seen in java or python. The ?ReferenceClasses help page is an excellent resource on this topic. As ReferenceClasses are an extension of R's S4 class system, S4-style methods can also be defined. In order to give the familiar matrix API, BigMatrix's ReferenceClass methods have a corresponding S4-style method. Please see the examples below.

#### Extends

All reference classes extend and inherit methods from ["envRefClass"](#page-0-0).

# Methods

S4-style methods supplement ReferenceClass methods to provide a standard matrix API.

- $\int$  signature(x = "BigMatrix", i = "ANY", j = "ANY", drop = "ANY"): Access matrix data.
- [<- signature( $x =$ "BigMatrix",  $i =$  "ANY",  $j =$  "ANY"): Set matrix data.
- $[\leq -3i$ gnature(x = "BigMatrix",  $i =$  "ANY",  $j =$  "ANY", NA = "ANY"): Set matrix data
- annotatedDataFrameFrom signature(object = "BigMatrix"): Used in creation of a Biobase eSet with a BigMatrix as an assayDataElement.
- coerce signature(from = "BigMatrix", to = "matrix"): Coerce BigMatrix to a base matrix.

**as.matrix** signature( $x =$ "BigMatrix"): Coerce BigMatrix to a base matrix.

- $\dim$  signature(x = "BigMatrix"): Get dimensions of the matrix.
- dimnames signature( $x =$ "BigMatrix"): Get dimension names of the matrix.
- dimnames<- signature( $x =$  "BigMatrix", value = "ANY"): Set dimension names
- length signature( $x =$ "BigMatrix"): Get length of the vector used as a matrix (nrow  $*$  ncol).

ncol signature( $x =$  "BigMatrix"): Get the number of columns in the matrix.

- **nrow** signature( $x =$ "BigMatrix"): Get the number of rows in the matrix.
- apply signature( $X =$  "BigMatrix"): Apply a function over one margin of the data in a BigMatrix, borrowing from biganalytics.

# Fields

bigmat: Object of class activeBindingFunction Public access to the big.matrix object. datapath: Object of class activeBindingFunction Full file path the big.matrix backing file. descpath: Object of class character Full file path the big.matrix metadata file. .bm: Object of class big.matrix Private storage of the big.matrix object.

#### Class-Based Methods

save(): Saves metadata about big.matrix in .bm field to file at location given by descpath field. colnames signature( $x =$  "BigMatrix"): Get column names of the matrix. rownames signature( $x =$ "BigMatrix"): Get row names of the matrix. dimnames signature( $x =$ "BigMatrix"): Get dimension names of the matrix.

#### <span id="page-4-0"></span>BigMatrixFactor 5

 $\dim$  signature(x = "BigMatrix"): Get the dimensions of the matrix.

nrow signature( $x =$ "BigMatrix"): Get the number of rows in the matrix.

ncol signature( $x =$  "BigMatrix"): Get the number of columns in the matrix.

length signature( $x =$ "BigMatrix"): Get the number of cells in the matrix.

setValues(i, j, value): Setter for on-disk data.

getValues(i, j, drop): Getter for on-disk data.

attach(): Uses path from descpath field to connect object to on-disk data. 'force' argument will force re-attachment of an object that is already attached.

#### Author(s)

Peter M. Haverty

# See Also

See Also [ReferenceClasses](#page-0-0), [BigMatrix](#page-2-1), [BigMatrixFactor](#page-5-1), [makeActiveBinding](#page-0-0),[filebacked.big.matrix](#page-0-0)

# Examples

```
showClass("BigMatrix")
back.file = tempfile()
x = matrix(1:9, ncol=3, dimnames=list(leftters[1:3],LETTERS[1:3]))ds = BigMatrix(x,back.file)
ds[1,3]
ds[3,3] = 5as(ds,"matrix")
ds[,]
rownames(ds)
ds$rownames()
colnames(ds)
ds$colnames()
dimnames(ds)
ds$dimnames()
dim(ds)
ds$dim()
nrow(ds)
ds$nrow()
ncol(ds)
ds$ncol()
```
BigMatrixFactor *Create a new BigMatrixFactor*

# Description

Create a new BigMatrixFactor

#### Usage

```
BigMatrixFactor(x = NA_character_, backingfile, nrow,
  ncol, dimnames = NULL, levels)
```
# Arguments

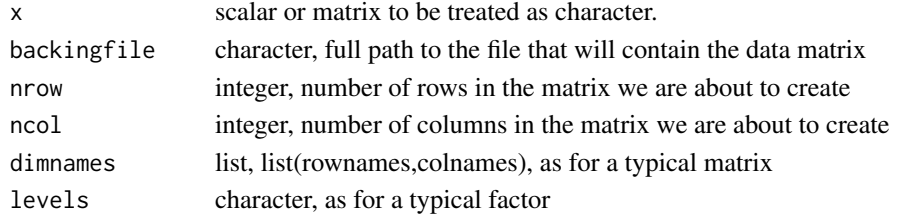

#### Value

BigMatrixFactor

#### Examples

```
dnames = dimnames=list(letters[1:3],LETTERS[1:3])
levels=c("AA","AB","BB")
x = matrix( sample( levels, 9, replace=TRUE), ncol=3, dimnames=dnames)
ds = BigMatrixFactor(x,tempfile(),levels=levels)
ds = BigMatrixFactor(backingfile=tempfile(),nrow=3,ncol=3,dimnames=dnames,levels=levels)
```
<span id="page-5-1"></span>BigMatrixFactor-class *Class* "BigMatrixFactor"

#### Description

The BigMatrixFactor class extends the BigMatrix class to add factor functionality. Data are stored as 32-bit or 8-bit integers on-disk depending on the number of levels. Reference Class methods are also provided in S4 style to give the familiar matrix and factor API (please see the examples below). Subsetting returns a integer matrix with the S3 class "factor" and an appropriate levels attribute.

# Extends

Class ["BigMatrix"](#page-2-2), directly.

All reference classes extend and inherit methods from ["envRefClass"](#page-0-0).

#### Methods

S4-style methods supplement ReferenceClass methods to provide a standard factor API.

signature( $x =$ "BigMatrixFactor"): Query the number of levels, as in a typical factor.

```
nleteolels signature(x = "BigMatrixFactor"): Access the levels, as in a typical factor.
```
levels<- signature( $x =$  "BigMatrixFactor"): Set the levels, as in a typical factor. Disallowed for now.

#### Fields

bigmat: Object of class activeBindingFunction Public access to the big.matrix object.

datapath: Object of class activeBindingFunction Full file path to the big.matrix backing file.

descpath: Object of class character Full file path to the big.matrix metadata file.

.bm: Object of class big.matrix Private storage of the big.matrix object.

levels: Object of class activeBindingFunction Public access to the levels.

.levels: Object of class character Levels as in a typical factor.

<span id="page-5-0"></span>

#### <span id="page-6-0"></span>Class-Based Methods

nlevels(): Check number of levels, as in a typical factor.

- getValues(i, j, drop): Getter for on-disk data. Returns a factor with the appropriate number of dimensions.
- setValues(i, j, value): Setter for on-disk data. Data converted to integer, matching to levels for character input.

The following methods are inherited (from the corresponding class): setValues ("BigMatrix"), get-Values ("BigMatrix"), attach ("BigMatrix"), save ("BigMatrix")

# Author(s)

Peter M. Haverty

# See Also

See Also [ReferenceClasses](#page-0-0), [BigMatrix](#page-2-1), [factor](#page-0-0), [BigMatrix](#page-2-2), [makeActiveBinding](#page-0-0),[filebacked.big.matrix](#page-0-0)

# Examples

```
showClass("BigMatrixFactor")
back.file = tempfile()
x = matrix( sample( 1:3, 9, replace=TRUE), ncol=3, dimnames=list(letters[1:3],LETTERS[1:3]))
ds = BigMatrixFactor(x,back.file,levels=c("AA","AB","BB"))
ds[1,3]
ds[3,3] = "AB"ds[,]
nlevels(ds)
ds$nlevels()
levels(ds)
ds$levels
```
updateBackingfiles *Update directory for BigMatrix objects in a collection to new location*

#### Description

Update directory for BigMatrix objects in a collection to new location. Assumes files have already been moved on the filesystem. Assumes names of description and data files are the same. The collection can contain a mix of BigMatrix objects and other types. The other types will be not be touched and will be returned as they are.

### Usage

```
updateBackingfiles(x, dir)
```
# Arguments

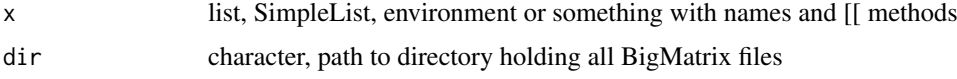

# <span id="page-7-0"></span>Details

If you have renamed specific backing files, you will want to update the backingfile field of the relevant BigMatrix objects.

# Value

x param, with modified BigMatrix objects.

# Examples

```
## Not run: list = updateBackingfiles(list, "/new/path/to/bigmat/dir")
## Not run: assays(se) = updateBackingfiles(assays(se), "/new/path/to/bigmat/dir")
## Not run: assayData(eset) = updateBackingfiles(assayData(eset), "/new/path/to/bigmat/dir")
```
updateBigMatrix *Update previous BigMatrix type to new BigMatrix*

# Description

BigMatrix has changed some of its internal storage to eliminate the descriptor file and to keep the dimnames on the R side. This function will take a Version  $\leq$  1.3 type and update it to the Version  $>=1.4$  type.

#### Usage

updateBigMatrix(object)

#### Arguments

object BigMatrix

#### Value

BigMatrix

# <span id="page-8-0"></span>Index

∗Topic classes BigMatrix-class, [3](#page-2-0) BigMatrixFactor-class, [6](#page-5-0) [,BigMatrix,ANY,ANY,ANY-method *(*BigMatrix-class*)*, [3](#page-2-0) [<-,BigMatrix,ANY,ANY,ANY-method *(*BigMatrix-class*)*, [3](#page-2-0) [<-,BigMatrix,ANY,ANY-method *(*BigMatrix-class*)*, [3](#page-2-0)

```
annotatedDataFrameFrom, 2
annotatedDataFrameFrom,BigMatrix-method
        (BigMatrix-class), 3
apply,BigMatrix-method
        (BigMatrix-class), 3
as.matrix,BigMatrix-method
        (BigMatrix-class), 3
```
BigMatrix, [3,](#page-2-0) *[5](#page-4-0)[–7](#page-6-0)* BigMatrix-class, [3](#page-2-0) BigMatrixFactor, *[5](#page-4-0)*, [5](#page-4-0) BigMatrixFactor-class, [6](#page-5-0) bigmemoryExtras-package, [2](#page-1-0)

```
coerce,BigMatrix,matrix-method
        (BigMatrix-class), 3
coerce,BigMatrixFactor,factor-method
        (BigMatrixFactor-class), 6
coerce,BigMatrixFactor,matrix-method
        (BigMatrixFactor-class), 6
```

```
dim,BigMatrix-method (BigMatrix-class),
        3
dimnames,BigMatrix-method
        (BigMatrix-class), 3
dimnames<-,BigMatrix,ANY-method
        (BigMatrix-class), 3
```

```
envRefClass, 4, 6
```
factor, *[7](#page-6-0)* filebacked.big.matrix, *[5](#page-4-0)*, *[7](#page-6-0)*

length,BigMatrix-method *(*BigMatrix-class*)*, [3](#page-2-0) levels,BigMatrixFactor-method *(*BigMatrixFactor-class*)*, [6](#page-5-0) levels<-,BigMatrixFactor-method *(*BigMatrixFactor-class*)*, [6](#page-5-0)

makeActiveBinding, *[5](#page-4-0)*, *[7](#page-6-0)*

```
ncol,BigMatrix-method
        (BigMatrix-class), 3
nlevels,BigMatrixFactor-method
        (BigMatrixFactor-class), 6
nrow,BigMatrix-method
        (BigMatrix-class), 3
```
ReferenceClasses, *[5](#page-4-0)*, *[7](#page-6-0)*

updateBackingfiles, [7](#page-6-0) updateBigMatrix, [8](#page-7-0)